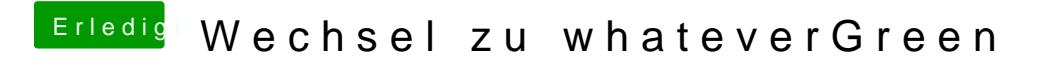

Beitrag von shark vom 9. September 2018, 11:45

Denke es ist für mich transparenter es über clover zu machen.

danke